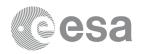

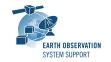

# S2G Data Viewer v2.5.3

# **Release Notes**

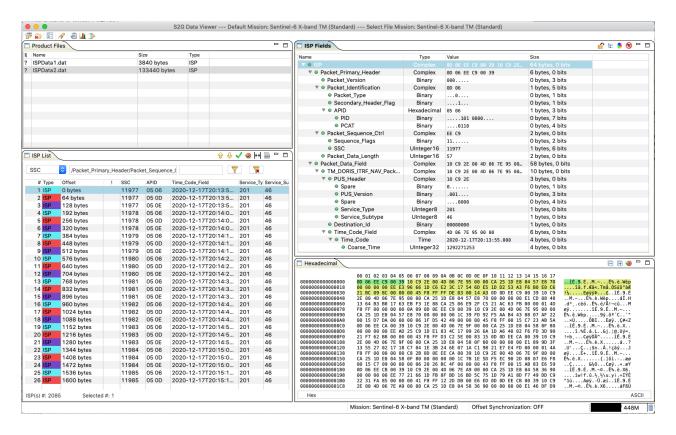

## What's new

This release implements the following changes with respect to S2G v2.5.2 released on 16 September 2020:

#### **New Features**

 S2G has been built using latest DFDL4S v1.7.0 library. Internal changes have been performed in S2G to adapt to DFDL4S v1.7.0 API (S2G-AN-254). Previous version of S2G was built using DFDL4S v1.6.1. Note that schema versions available under the 'Check for updates' mechanism are only compatible with S2G v2.5.2 and above. Similarly, older schema versions will

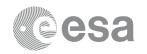

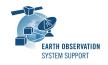

not work in S2G v2.5.2. For details about the format changes, see Annex 3 in Mission Specification Schemas document:

S2G Mission Specification Schemas S2G-DME-TEC-SUM092-1D.pdf

- New Open File dialog (S2G-AN-234)
  - \* Implemented 'Drag and drop' gesture to Open files (S2G-AN-229)
  - \* It is possible to open a list of files at once or a folder containing a list of files of the same type (S2G-AN-232)
- New feature to search and filter data product by data field value (S2G-AN-250). Pre-defined list of fields are provided in pull-down menu. Custom field can be provided by manually typing the path to the field or pasting the content of the "Copy Path / Copy Value" from the clipboard
- Added support for Reed Solomon computation in CADU files for Sentinel-5 / MetOp-SG-A/B (R-S code (255,223) with I=4) (S2G-AN-227)

## **Bug Fixes**

- Plots improvements (S2G-AN-242)
  - \* In plots with APID (hex) selected for the /y axis, the values do not increase based on 'hex' value
  - \* Axis ticks for integer data values should not contain decimal digits —> New type yyType="Integer"
- Stylesheet is not applied to XML report in web browser due to web browser security restricting local file loads by local pages (S2G-AN-253)
- S2G reports the expected SSC wrapping as an "Invalid SSC Gap detected" (S2G-AN-255)

#### **Documentation**

No documentation updates in this release (see Known Problems section)

## **Available Platforms**

S2G is available for Linux 64-bit, macOS and Windows 64-bit.

For each platform, two types of packages are provided: one with the Java Runtime Environment (JRE) embedded in the bundle and one without. Having

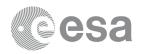

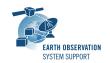

the JRE included ensures that the application works even if no Java version is installed in your system. The version of the JRE embedded is Java 8 update 261.

|                                    | Distribution Package                |
|------------------------------------|-------------------------------------|
| Linux 64-bit                       | s2g-linux.gtk.x86_64.zip            |
| Linux 64-bit with JRE 8 embedded   | s2g-linux.gtk.x86_64.withJRE.zip    |
| macOS                              | s2g-macosx.cocoa.x86_64.dmg         |
| macOS with JRE 8 embedded          | s2g-macosx.cocoa.x86_64.withJRE.dmg |
| Windows 64-bit                     | s2g-win32.win32.x86_64.zip          |
| Windows 64-bit with JRE 8 embedded | s2g-win32.win32.x86_64.withJRE.zip  |

Note: For macOS package (no embedded JRE), it is required to have JDK 8 installed. For Linux/Windows, having JRE 8 is sufficient.

# **Mission Support**

The S2G distribution package includes mission configuration files (JAR archive containing XML file and schema files) for the following missions:

- Aeolus (X-Band)
- Biomass (X-Band)
- EarthCARE (S-Band and X-Band)
- MetOp-SG-A (Ka-Band)
- MetOp-SG-B (Ka-Band)
- MTG (Ka-Band)
- Sentinel-1 (X-Band)
- Sentinel-2 (X-Band)
- Sentinel-3 (X-Band)
- Sentinel-4 (Ka-Band)
- Sentinel-5 (X-Band)
- Sentinel-5P (X-Band)
- Sentinel-6 (X-Band)
- Seosat (X-Band)
- SMOS (S-Band and X-Band)
- Swarm (S-Band)

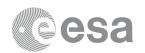

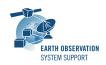

The user is notified about the availability of mission configuration files for new missions or about updates to the existing missions when starting-up S2G or through the "Help—>Check for Updates" menu option.

Latest versions of the mission schema files are also available at <u>MISSION</u> SCHEMA FILES.

Note that it is possible for the users to include additional data type definitions in the default mission schema files delivered with the S2G application. This may be typically the case for dedicated ISP data definitions. The <a href="S2G">S2G</a>
<a href="Helpdesk">Helpdesk</a> can include the user extensions as part of the default schemas distributed with the application and guide users in the customisation process. Please send your requests (together with the extended schemas files) to the <a href="S2G">S2G</a> Helpdesk.--

#### **Known Problems**

The current S2G release has the following open issues:

- Update the screenshots in the User Manual (S2G-AN-244)
- S2G not working in MacOs Big Sur (S2G-AN-256)

#### **Further Information**

For more details, please have a look to the S2G User Manual: S2G User Manual S2G-DME-TEC-SUM023-11.pdf

#### **Contact**

For questions, suggestions or reporting issues, please send an e-mail to the S2G Helpdesk:

s2g@eopp.esa.int